## **Workshop การใช้งานระบบ Open Data Service Platform ในการ เผยแพร่ข้อมูลเปิดและใช้ประโยชน์จากข้อมูลเปิดในรูปแบบต่างๆ**

**ปัฐมา กระต่ายทอง** 

ห้องปฎิบัติการวิจัยเทคโนโลยีภาษาธรรมชาติและความหมาย ศูนย์เทคโนโลยีอิเล็กทรอนิกส์และคอมพิวเตอร์แห่งชาติ [pattama.kra@nectec.or.th](mailto:pattama.kra@nectec.or.th)

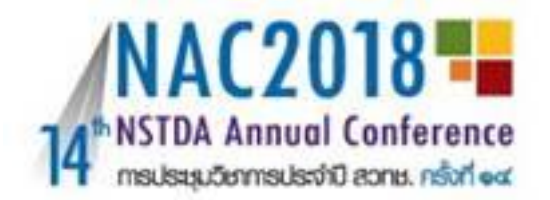

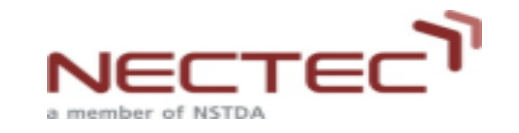

# **หัวข้อที่จะน าเสนอ**

- กระบวนการนำเข้าชุดข้อมูล
- •กิจกรรมส่วนที่ 1: สร้าง Web API ของชุดข้อมูล
- •กิจกรรมส่วนที่ 2: ใช้งาน Web API ของชุดข้อมูล

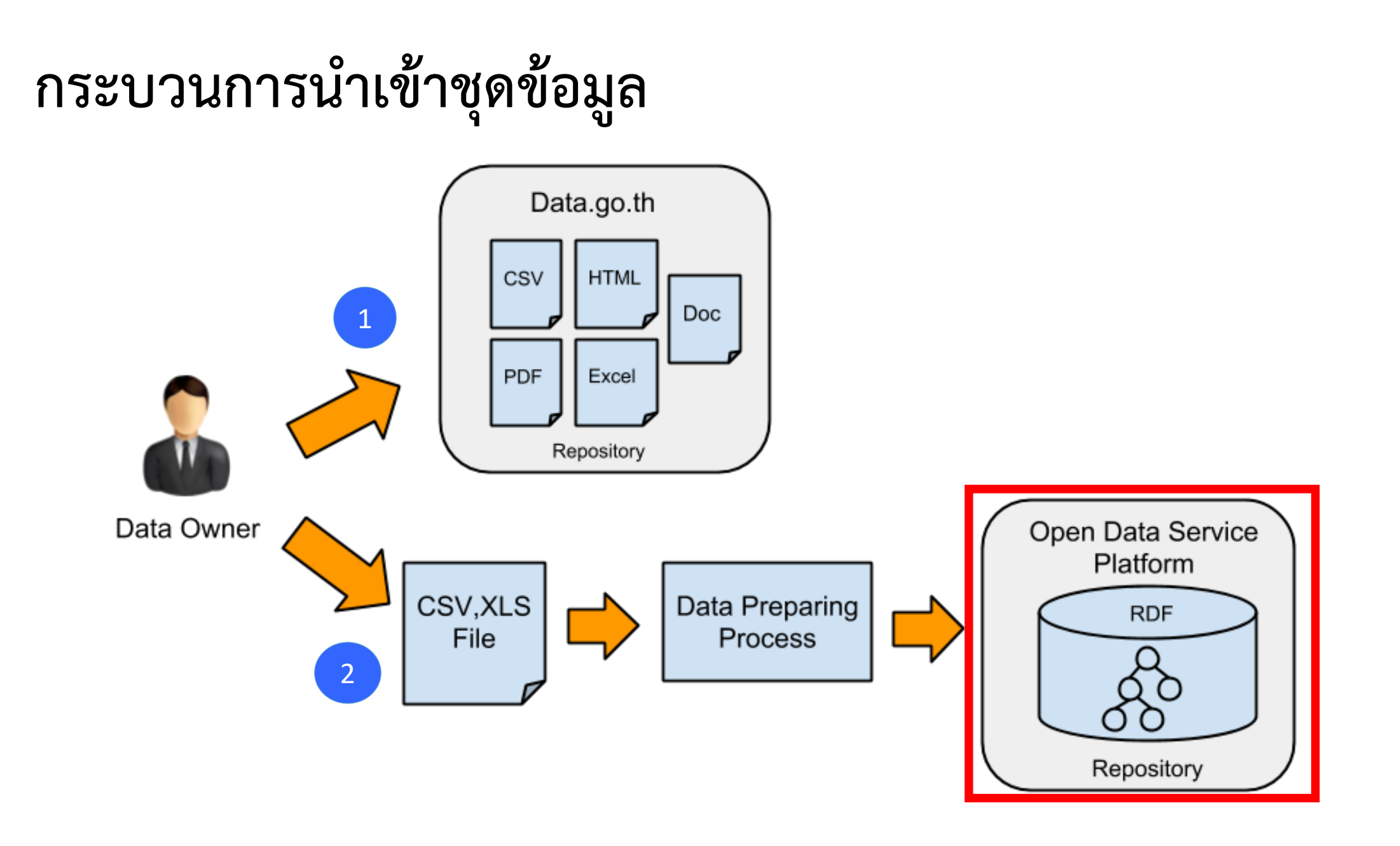

# **กิจกรรมส่วนที่ 1: สร้าง Web API ของชุดข้อมูล**

- •ให้นำไฟล์แบบ CSV จากเว็บ data.go.th จำนวน 2 ชุดข้อมูลมาสร้างเป็นข้อมูล RDF และ Web API
	- $\bullet$  รายได้เฉลี่ยต่อเดือนต่อครัวเรือน จำแนกตามจังหวัด พ.ศ. 2539 2556 (income stat.csv) จากสำนักงานสถิติแห่งชาติ
	- ค่าใช้จ่ายเฉลี่ยต่อเดือนต่อครัวเรือน จำแนกตามจังหวัด พ.ศ. 2545 2556 (expense stat.csv) จากสำนักงานสถิติแห่งชาติ

# **กิจกรรมส่วนที่ 2: ใช้งาน Web API ของชุดข้อมูล**

• เขียนโปรแกรมเพื่อนำข้อมูลจาก API ของชุดข้อมูล มาแสดงเป็นกราฟเส้นเพื่อ เปรียบเทียบรายรับและรายจ่ายในแต่ละปีของประชากร

กราฟแสดงรายได้-ค่าใช้จ่ายเฉลี่ยต่อเดือนต่อครัวเรือนของจังหวัดปทุมธานี

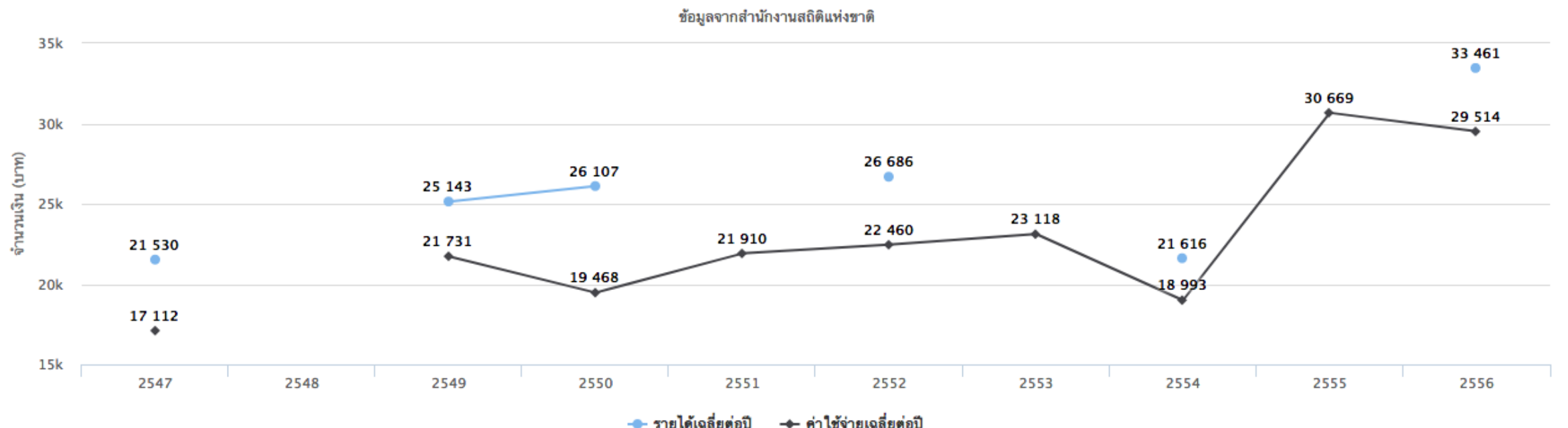

้กราฟแสดงรายได้-ค่าใช้จ่ายเฉลี่ยต่อเดือนต่อครัวเรือน

Highcharts.com

 $\equiv$ 

# **กิจกรรมส่วนที่ 1: สร้าง Web API ของชุดข้อมูล**

# **ตัวอย่างไฟล์ CSV**

**Header**

**Data**

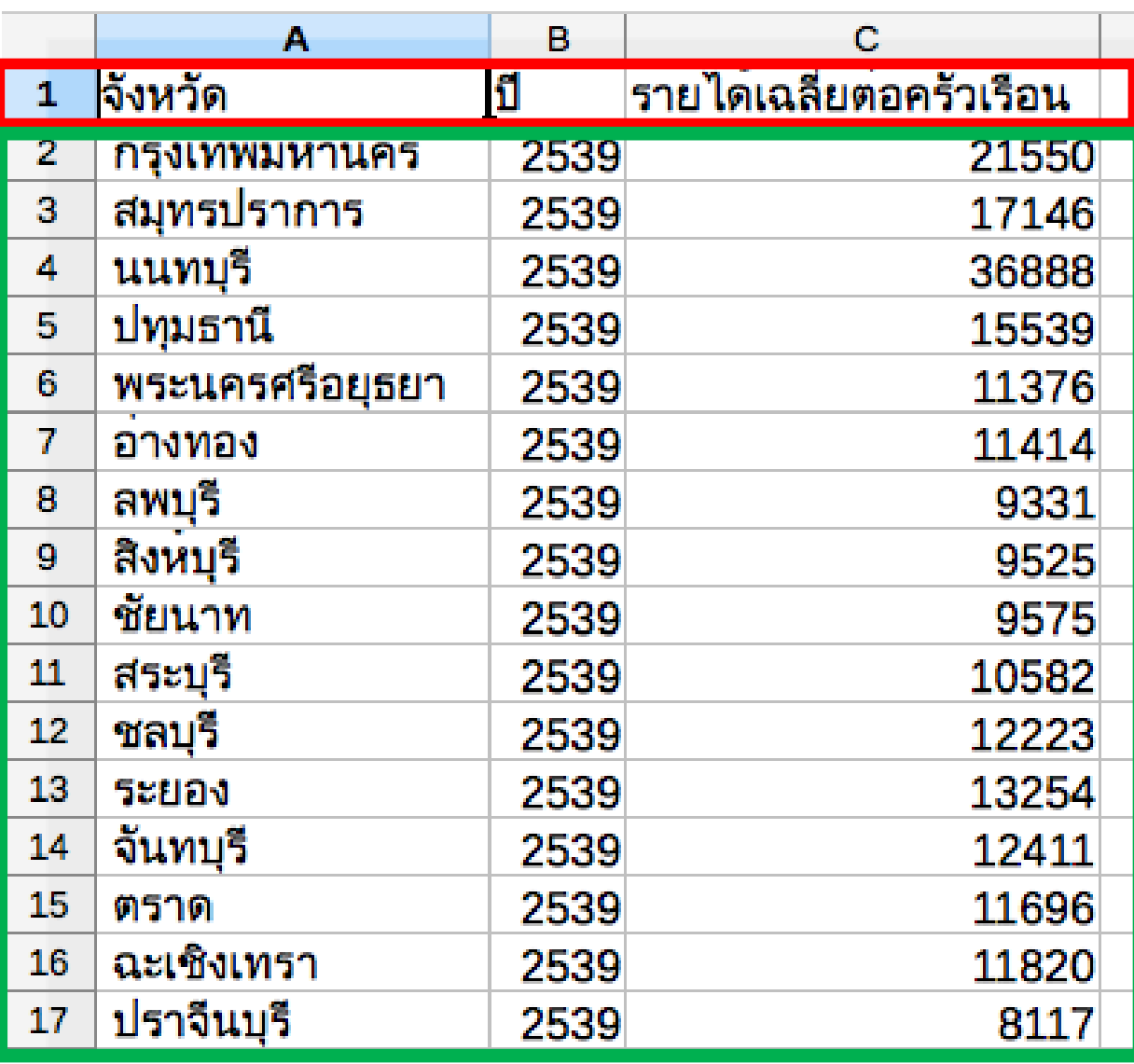

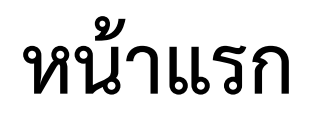

## http://api.data.go.th/training/

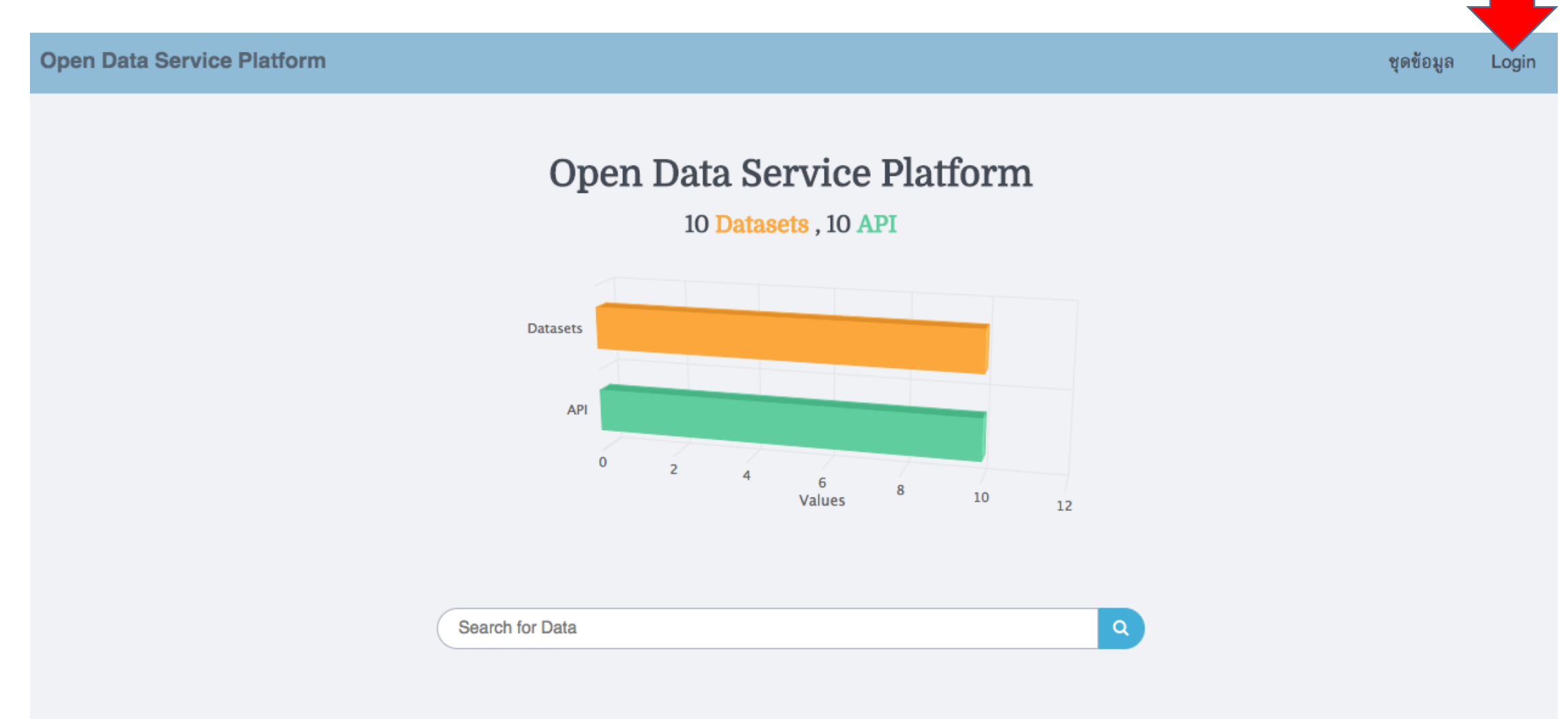

# **Login เข้าสู่ระบบ**

## เข้าสู่ระบบ Open Data API

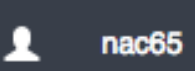

......

Sign in

# **สร้างชุดข้อมูล**

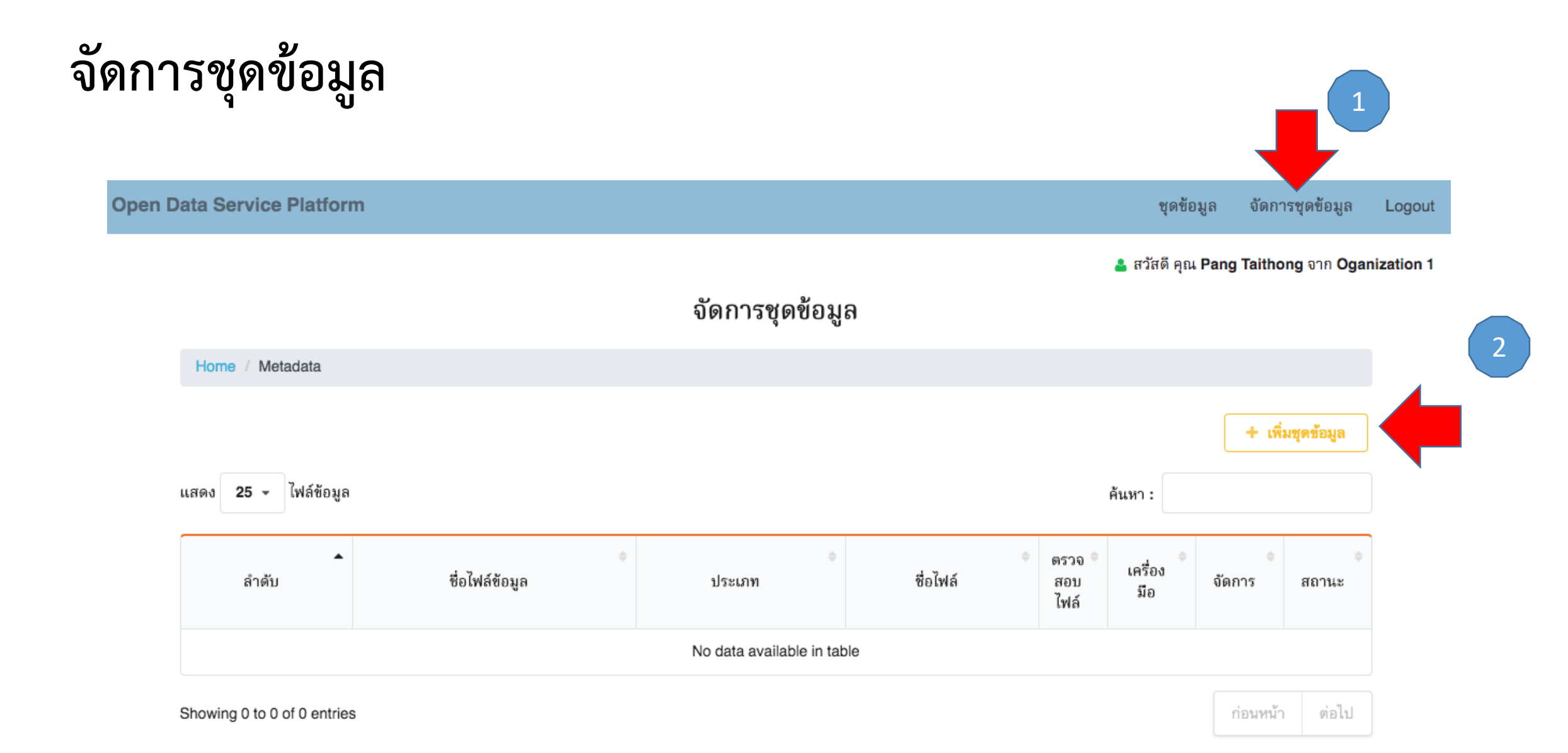

# **ขั้นตอนที่ 1**

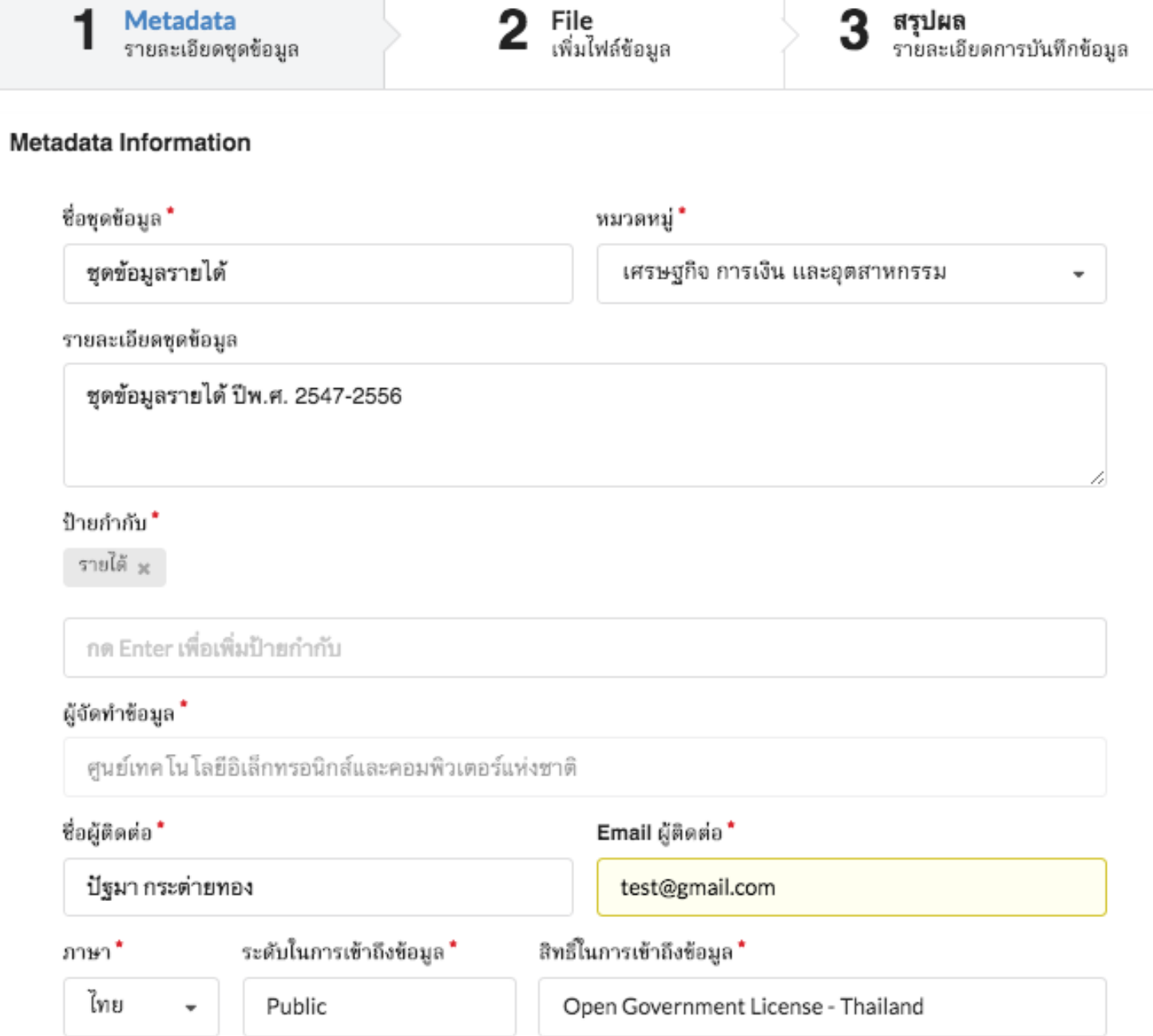

# **ขั้นตอนที่ 2**

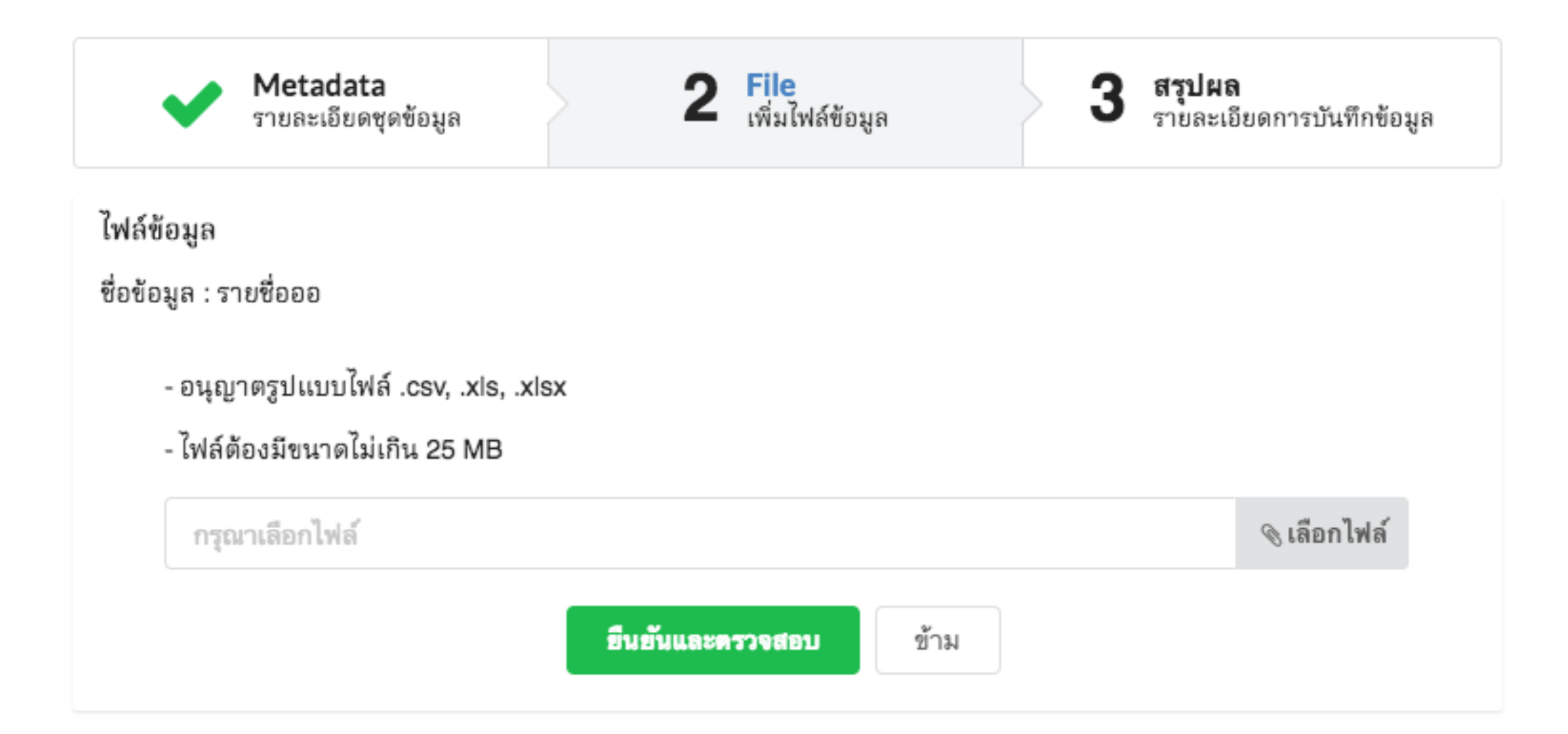

# **ขั้นตอนที่ 3**

### สรุปผล

Home / Metadata / เพิ่มไฟล์ข้อมูล **File**<br>เพิ่มไฟล์ข้อมูล **สรุปผล**<br>รายละเอียดการบันทึกข้อมูล  $\mathbf{3}$ Metadata รายละเอียดชุดข้อมูล บันทึกข้อมูลสำเร็จ สถานะ : ผลการตรวจสอบไฟล์ถูกต้องและรอการสร้าง API ตกลง

# **หน้ารายชื่อชุดข้อมูล : สร้าง API**

## จัดการชุดข้อมูล

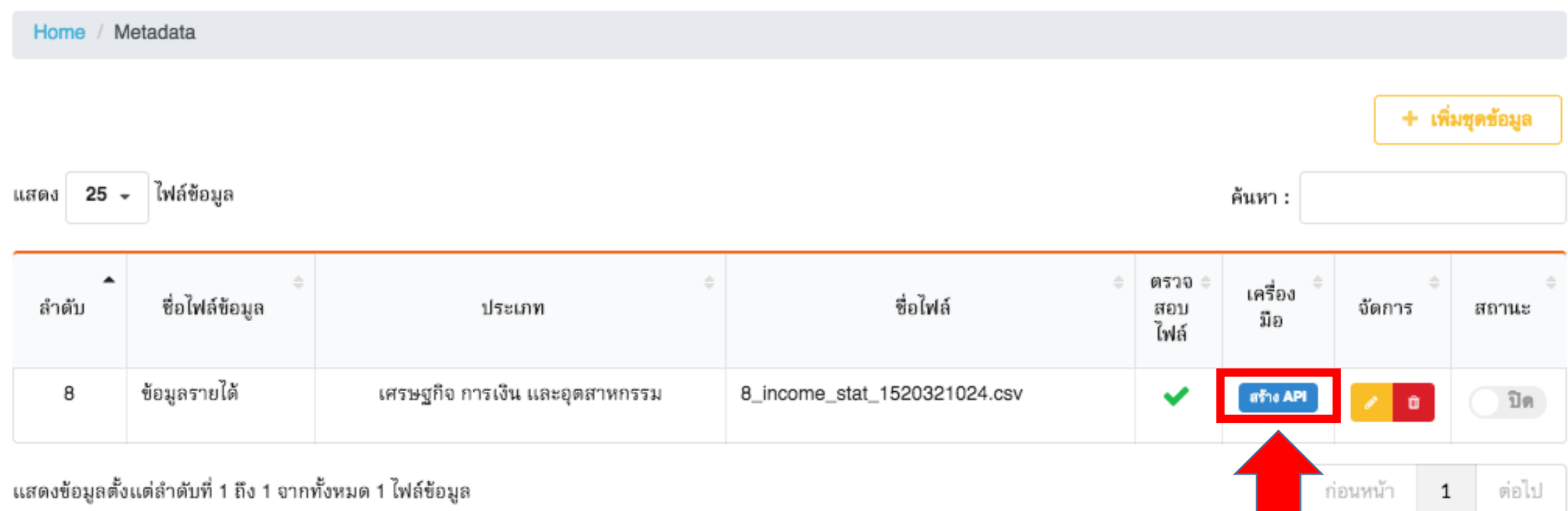

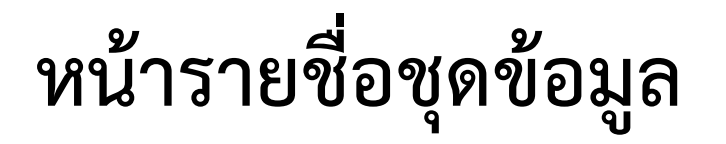

### จัดการชุดข้อมูล

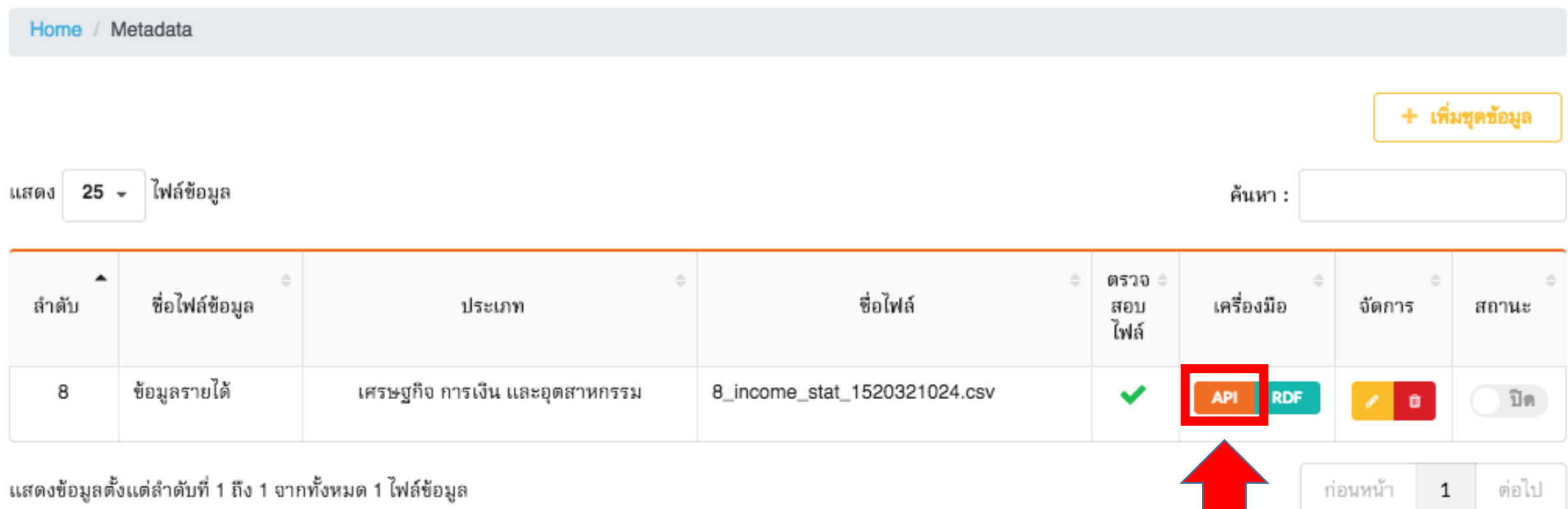

# **ค้นหาข้อมูลรายได้ : เลือกตามจังหวัด**

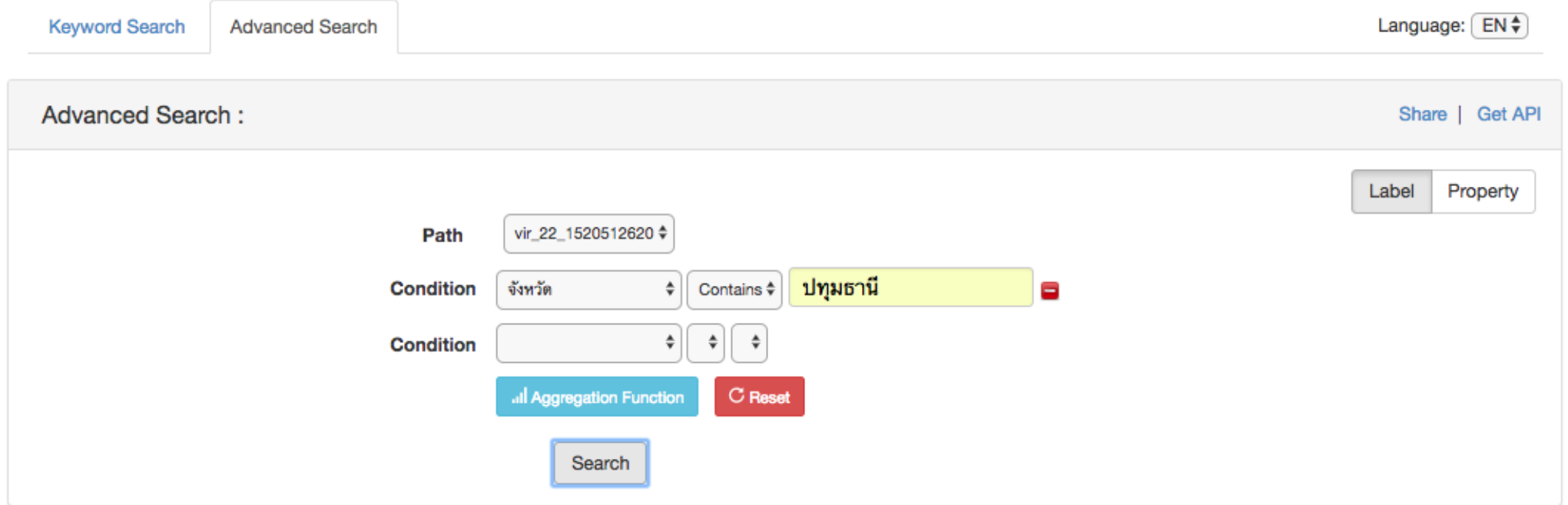

#### records (10)

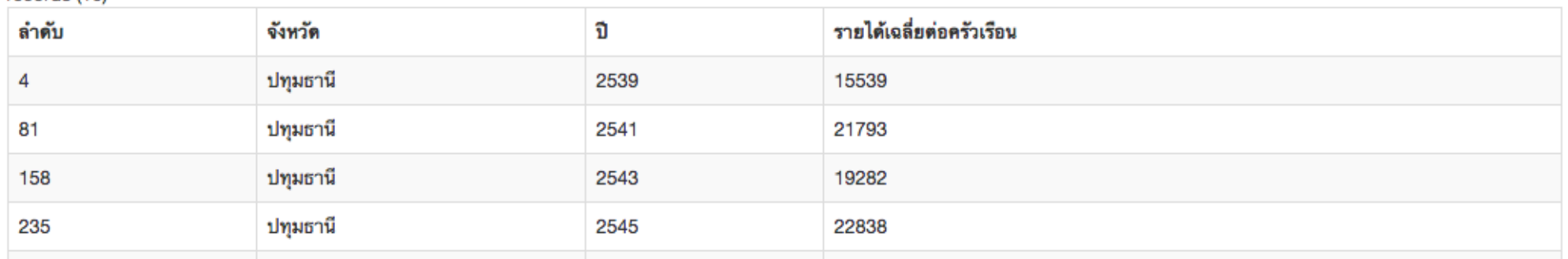

# **เครื่องหมายที่ใช้ในการค้นหาข้อมูล**

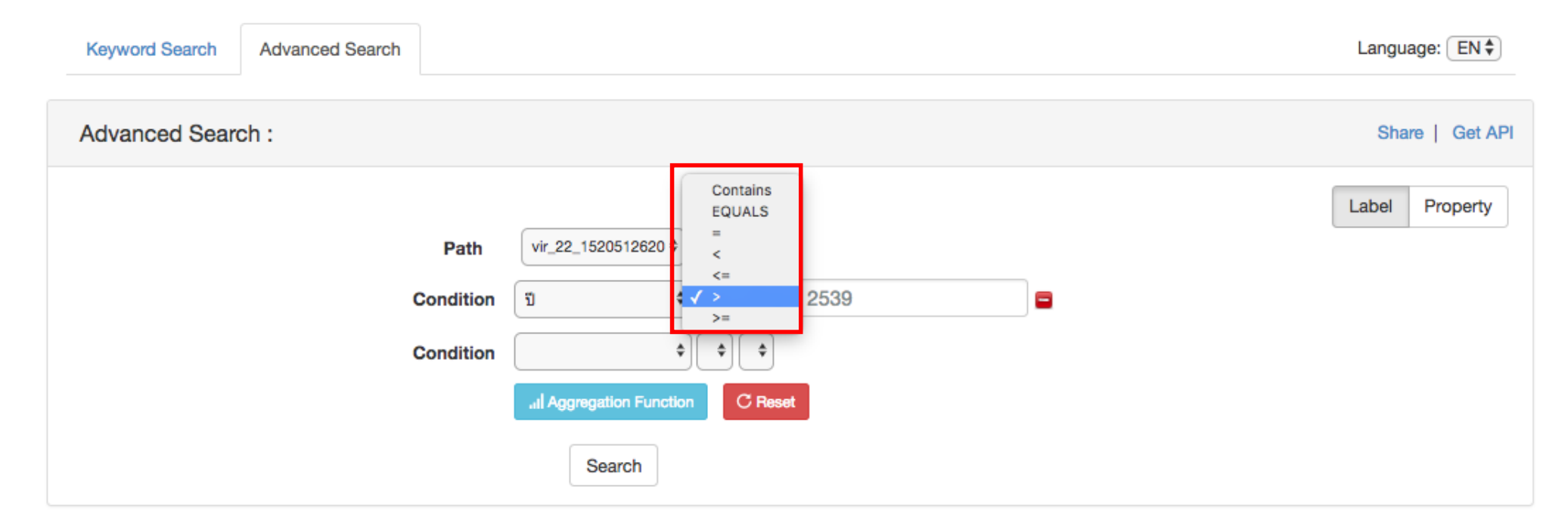

#### records (693)

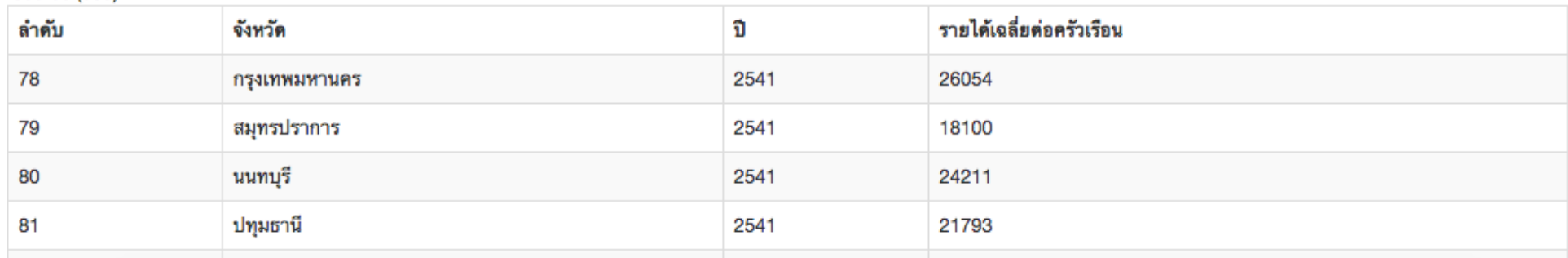

# **ค้นหาข้อมูลรายได้ : Get API**

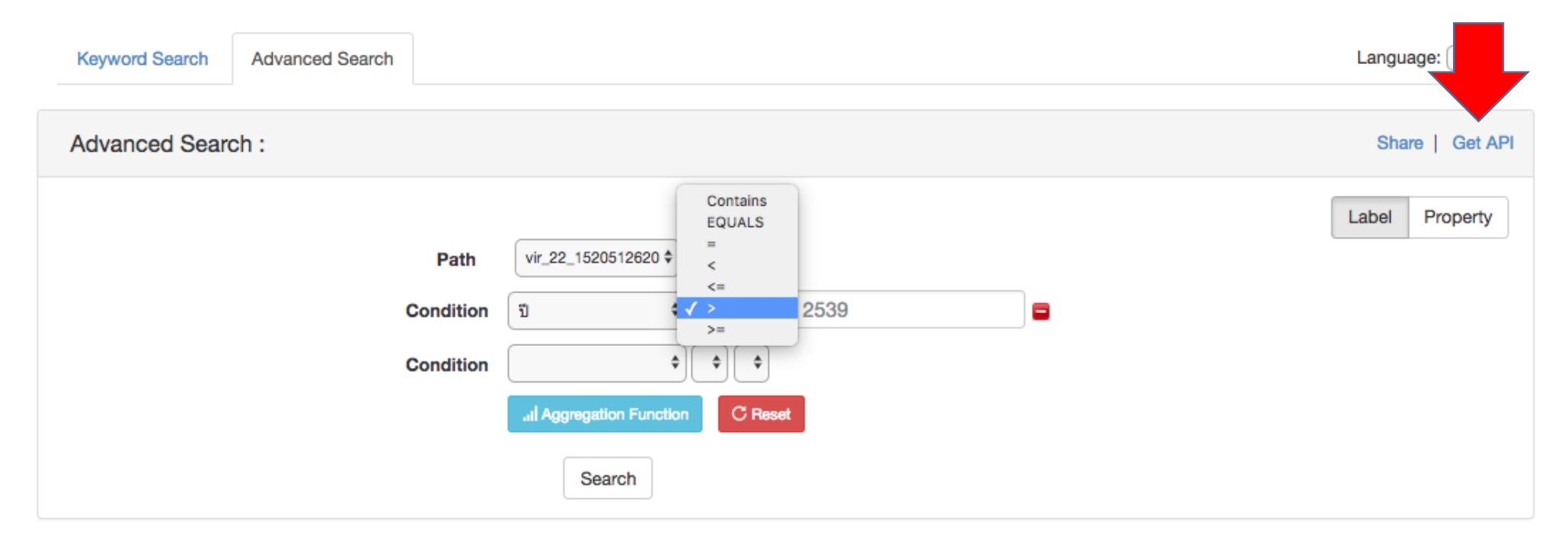

#### records (693)

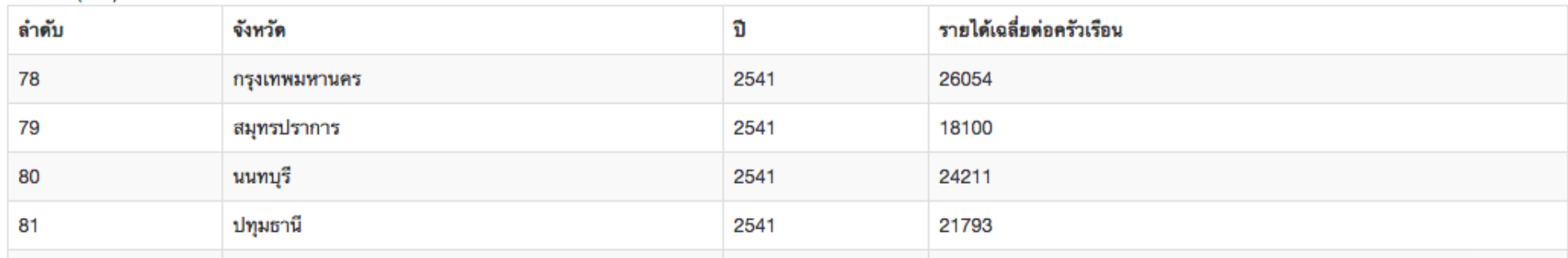

# **เรียกดู API ข้อมูลรายได้ตั้งแต่ปี"2539" (1)**

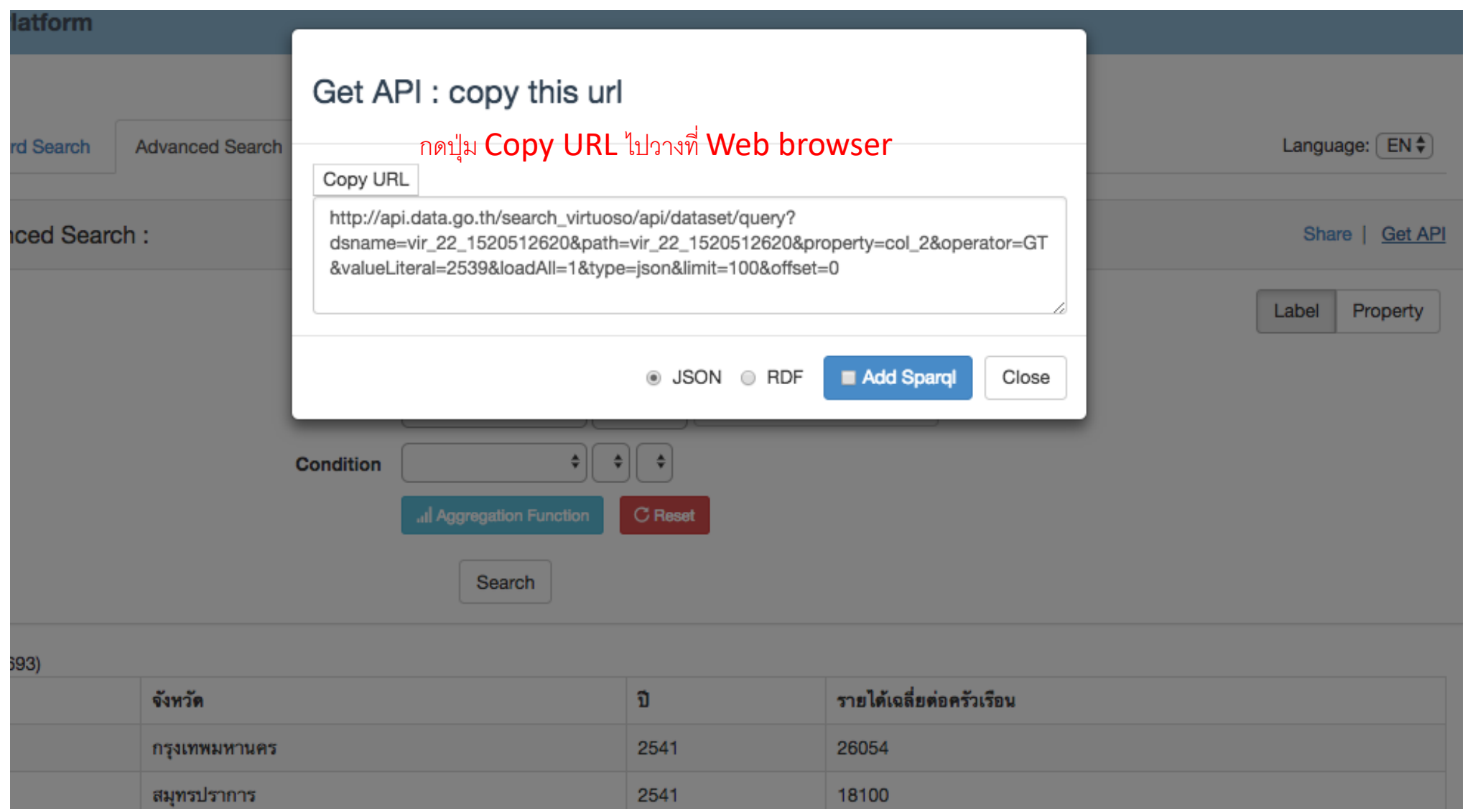

20

# **เรียกดู API ข้อมูลรายได้ตั้งแต่ปี"2539" (2)**

// 20180310121855

// http://api.data.go.th/search\_virtuoso/api/dataset/query? dsname=vir\_22\_1520512620&path=vir\_22\_1520512620&property=co

```
"numData": "693",
"data": \Gamma"ลำดับ": "78".
    "จังหวัด": "กรุงเทพมหานคร",
    "รายได้เฉลี่ยต่อครัวเรือน": "26054",
    "ปี": "2541"
  Ъ,
    "ลำดับ": "79",
    "จังหวัด": "สมุทรปราการ",
    "รายได้เฉลี่ยต่อครัวเรือน": "18100",
    "ปี": "2541"
  },
    "ลำดับ": "80",
    "จังหวัด": "นนทบุรี",
    "รายได้เฉลี่ยต่อครัวเรือน": "24211",
    "ปี": "2541"
  },
```
# **ดูรายงานสรุป : หาค่าสูงสุดของรายได้เฉลี่ยต่อครัวเรือน แบ่งตามจังหวัด**

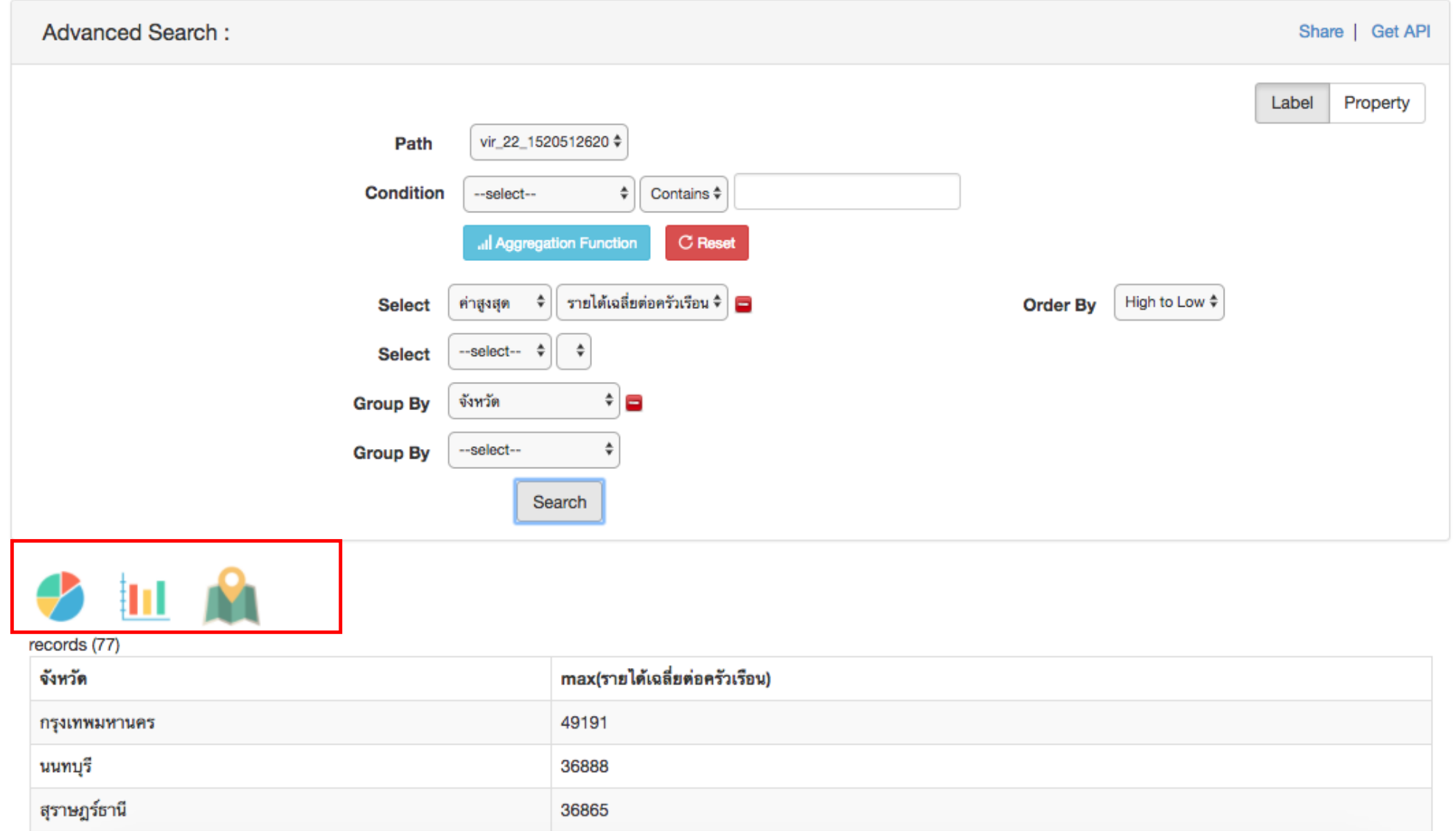

22

# **รูปแบบการแสดงผล**

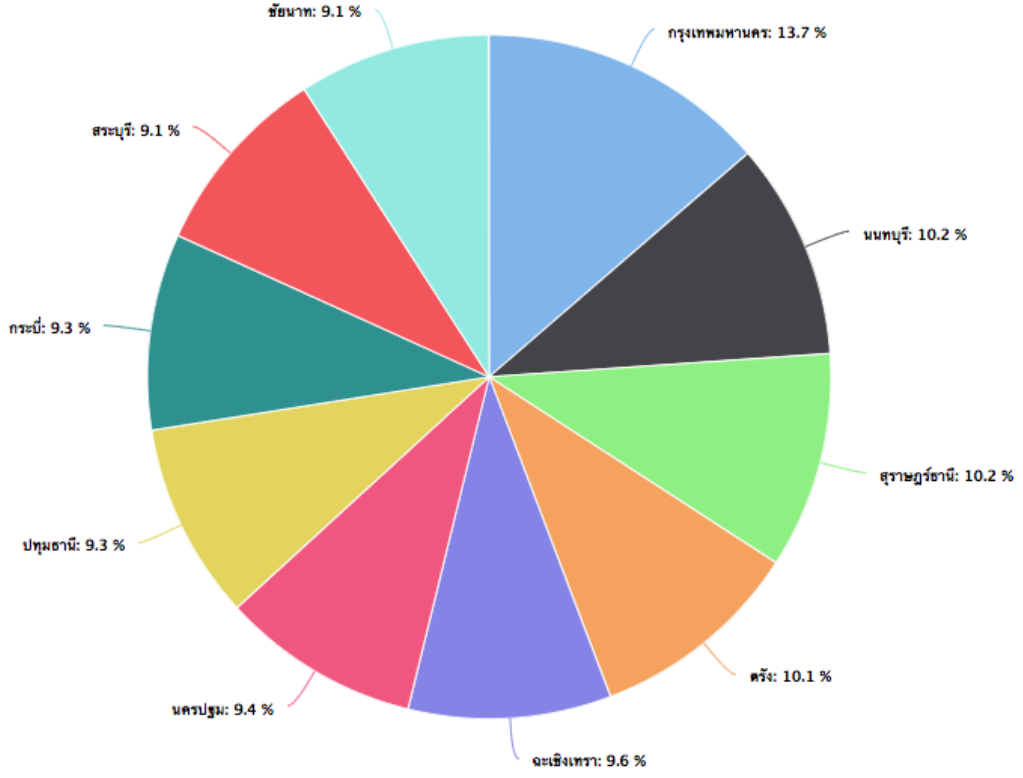

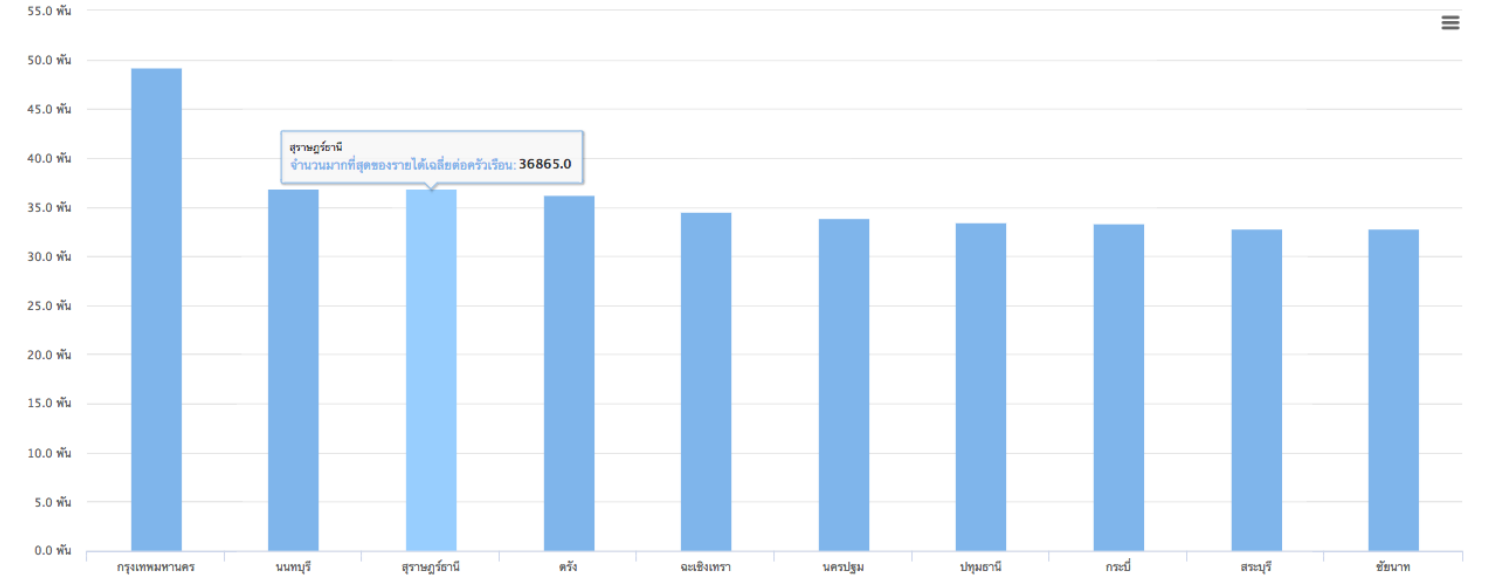

#### •• จำนวนมากที่สุดของรายได้เฉลี่ยด่อครัวเรือน

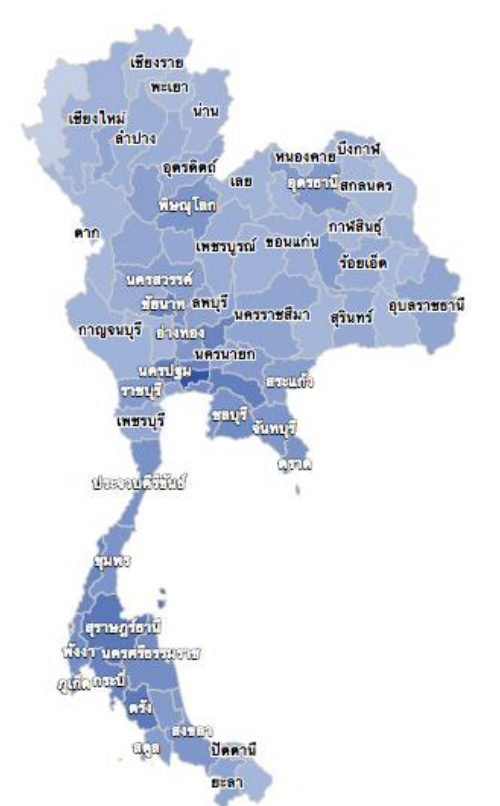

# **น าเข้าข้อมูลรายจ่ายเฉลี่ยต่อครัวเรือน (Expense Stat)**

จัดการชุดข้อมูล

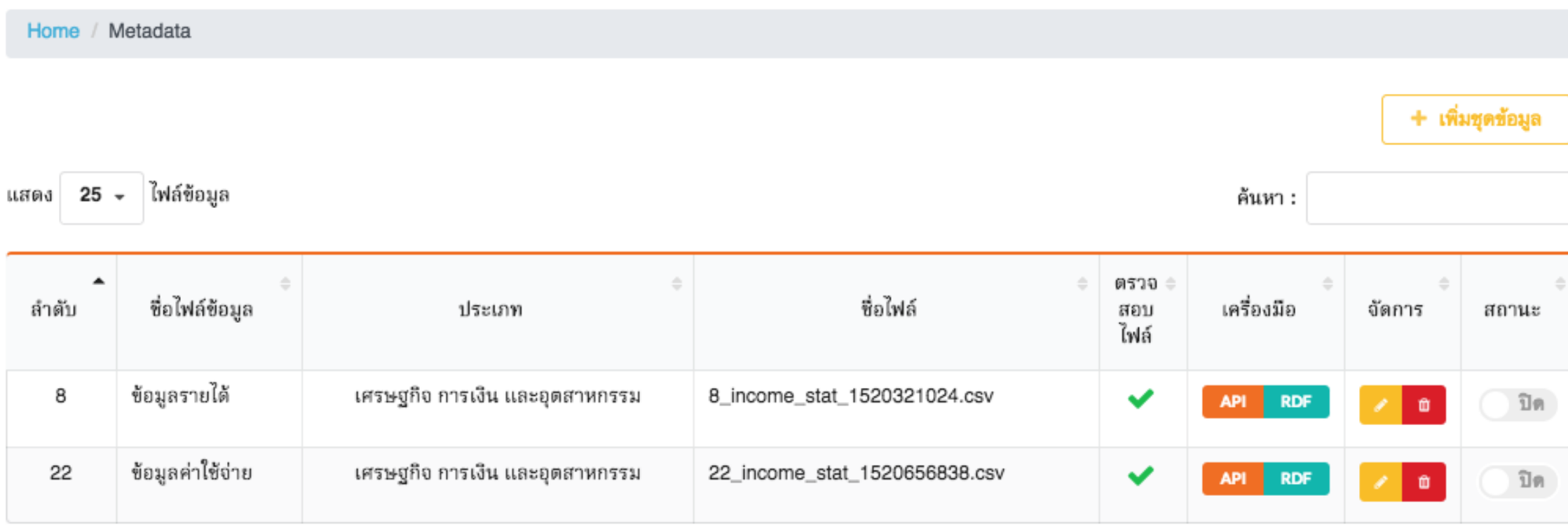

แสดงข้อมูลตั้งแต่ลำดับที่ 1 ถึง 2 จากทั้งหมด 2 ไฟล์ข้อมูล

ก่อนหน้า ต่อไป  $\mathbf{1}$ 

# **กิจกรรมส่วนที่ 2: ใช้งาน Web API ของชุดข้อมูล**

# **เครื่องมือที่ใช้**

- •โปรแกรม opendata\_app
- •Text Editor : nodepad++
- Web browser : Firefox

# **1. สร้างกราฟสถิติรายจ่ายเฉลี่ยต่อครัวเรือนของจังหวัดปทุมธานี**

### กราฟแสดงค่าใช้จ่ายเฉลี่ยต่อเดือนต่อครัวเรือนของจังหวัดปทุมธานี

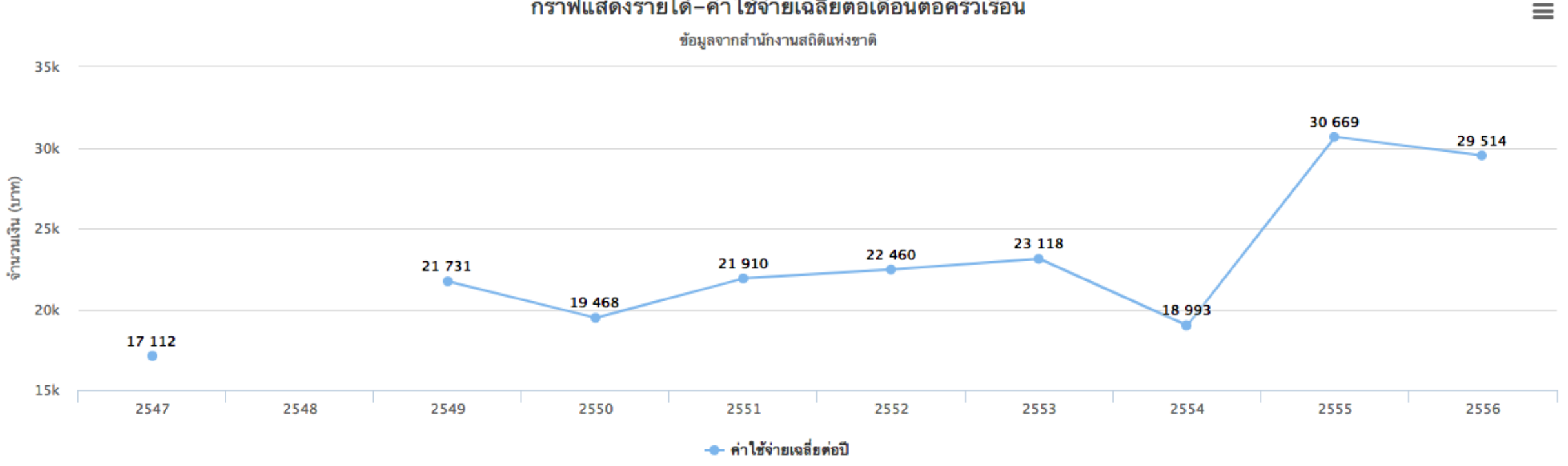

้กราฟแสดงรายได้–ค่าใช้จ่ายเฉลี่ยต่อเดือนต่อครัวเรือน

Highcharts.com

# **2. สร้างกราฟสถิติรายรับ/รายจ่ายเฉลี่ยต่อครัวเรือนของจังหวัดปทุมธานี**

้กราฟแสดงรายได้-ค่าใช้จ่ายเฉลี่ยต่อเดือนต่อครัวเรือน

### กราฟแสดงรายได้-ค่าใช้จ่ายเฉลี่ยต่อเดือนต่อครัวเรือนของจังหวัดปทุมธานี

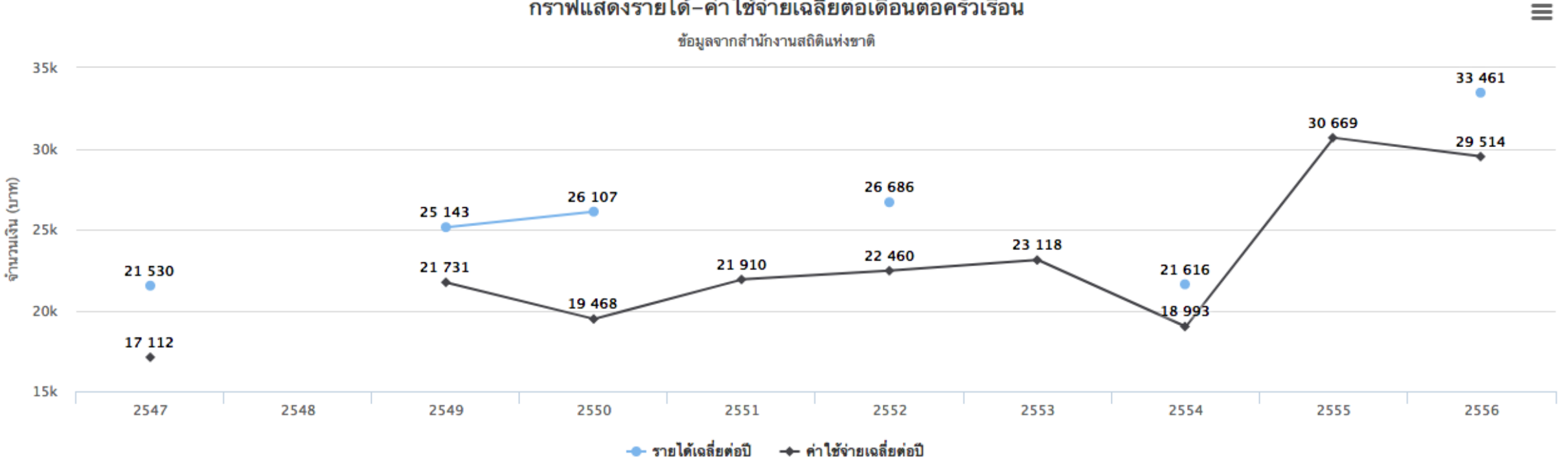

Highcharts.com

# **ค้นหาข้อมูล: รายได้เฉลี่ยต่อครัวเรือนของจังหวัด "ปทุมธานี"**

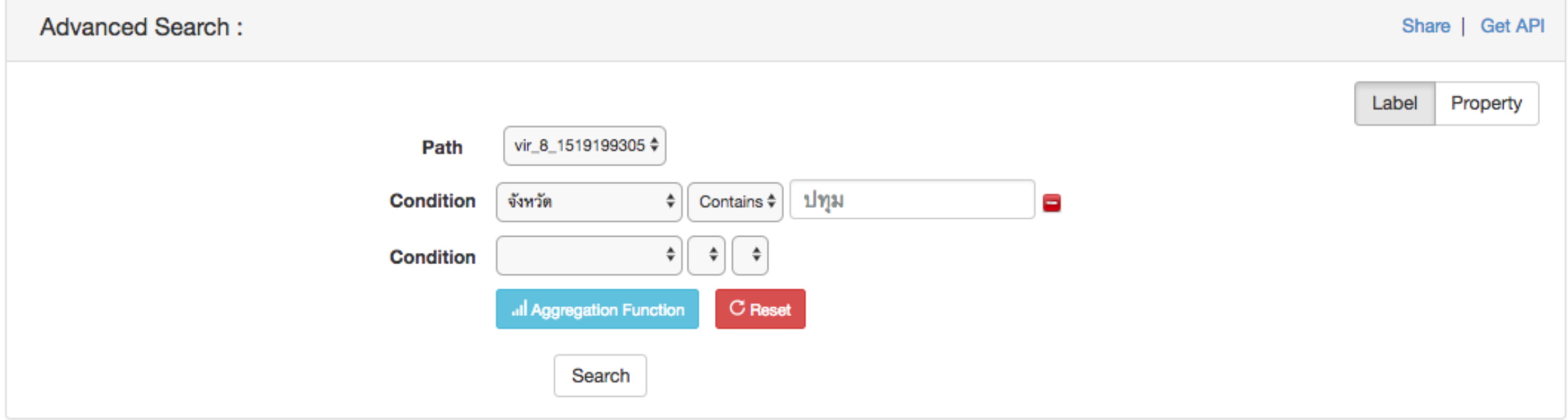

#### records (10)

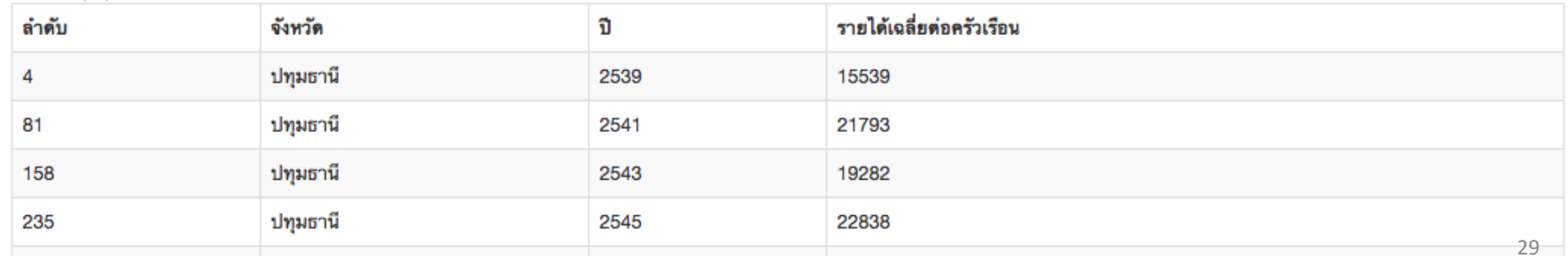

## **ตัวอย่าง Web Service API**

API : รายได้เฉลี่ยต่อครัวเรือนของจังหวัด "ปทุมธานี"

• http://api.data.go.th/search\_virtuoso/api/dataset/query?dsname=vir\_8\_1519199305&p ath=vir 8 1519199305&property=col 1&operator=CONTAINS&valueLiteral= ปทุมธานี&loadAll=1&type=json&limit=100&offset=0

### **Parameters**

- dsname=vir 8 1519199305 ระบุรหัสชุดข้อมูล
- path=vir 8 1519199305
- property=col\_1&operator=CONTAINS&valueLiteral=ปทุมธานี //เงื่อนไข

## **one\_line.html : เรียกข้อมูลจาก Open Data API มาใช้**

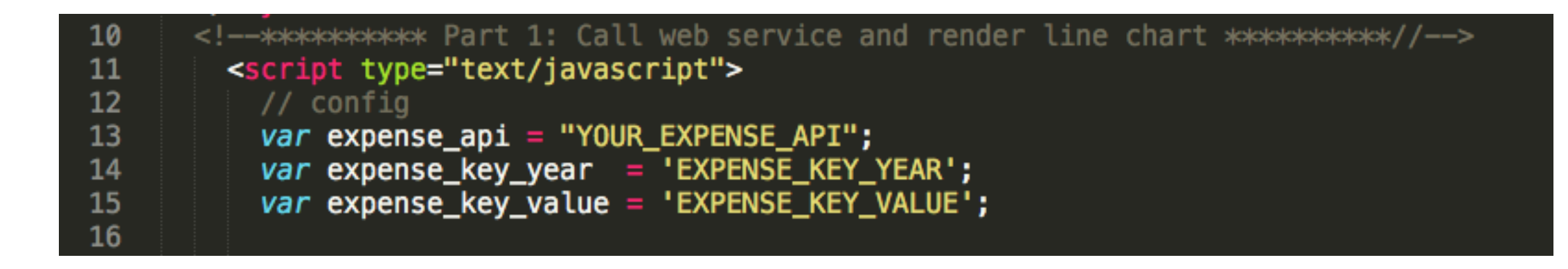

- บรรทัด 13 ใส่ API ของชุดข้อมูลรายจ่าย
- บรรทัด 14 ใส่ key ปีของรายจ่าย
- บรรทัด 15 ใส่ key ของรายจ่ายเฉลี่ยต่อครัวเรือน

# **two\_line.html : เรียกข้อมูลจาก Open Data API มาใช้**

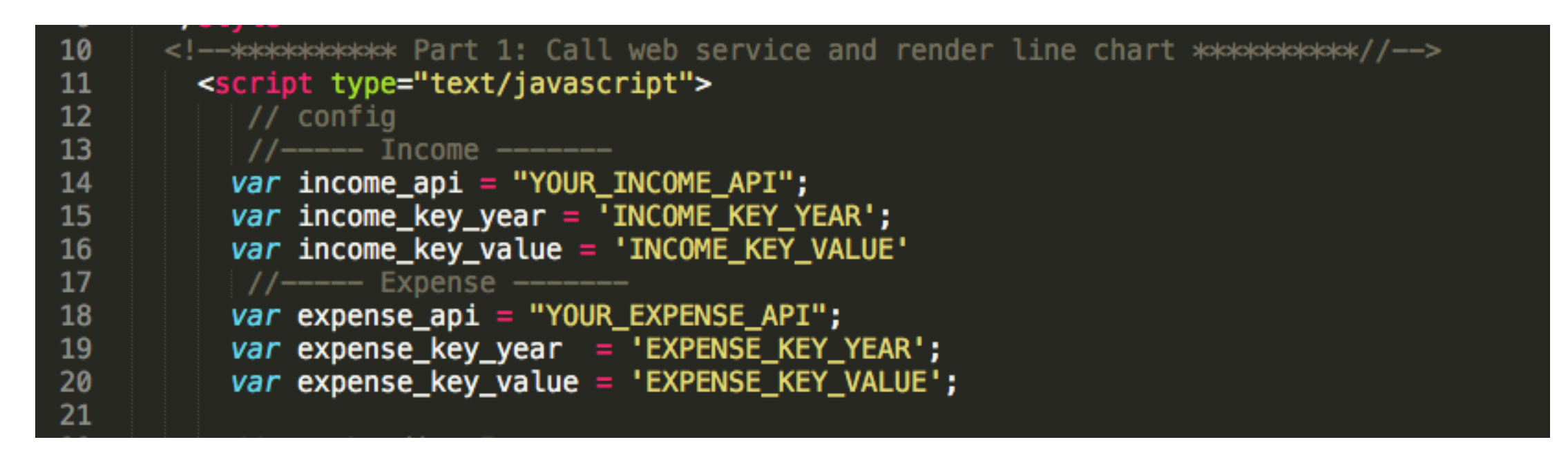

- บรรทัด 14 ใส่ API ของชุดข้อมูลรายได้
- บรรทัด 15 ใส่ key ปีของรายได้
- บรรทัด 16 ใส่ key ของรายได้เฉลี่ยต่อครัวเรือน
- บรรทัด 18 ใส่ API ของชุดข้อมูลรายจ่าย
- บรรทัด 19 ใส่ key ปีของรายจ่าย
- บรรทัด 20 ใส่ key ของรายจ่ายเฉลี่ยต่อครัวเรือน